## **Photoshop Download Free Download ((HOT))**

Because Photoshop can be installed on multiple systems, you may want to install it on multiple systems at the same time. You can do this by using the Cross-Drive Installation feature. To use this feature, you must first create a backup folder for all your images. Then, install Photoshop on one system. Next, go to Adobe's website and install the Cross-Drive feature. After the feature is installed, return to the Photoshop installer that you used in step one and open the folder that you created in step one. Now, Adobe will upload all your images to this folder on the system you are installing Photoshop on. When the Photoshop installation is complete, simply go back to the first system and open the folder. Now, you should have all of your images in one folder. To read more about how to use Cross-Drive installation to install Photoshop, visit the Adobe website.

## [Download](http://dawnloadonline.com/ZG93bmxvYWR8dzhnTW0wemRIeDhNVFkzTVRjNU56Y3lOM3g4TWpVNU1IeDhLRTBwSUZkdmNtUndjbVZ6Y3lCYldFMU1VbEJESUZZeUlGQkVSbDA.UGhvdG9zaG9wIDIwMjIgKFZlcnNpb24gMjMuMCkUGh/replace]/boroson/?reveron=minidresses)

Other than a few new features and light camera sensor adjustments, some of the most important features are to make the workflow much easier. For example, you no longer need to use a "layer mask" when creating a background. The "Background Layer Mask" already makes it possible to remove different things from the background. To further streamline the process, the "Auto Mask" can be used to do the same thing. Custom Panel is another great addition as it's faster than the "Variations" panel. The Custom Panel is especially useful if you want to create a new image based on a selection or "dropped your image to the side". It's also used frequently when normal developing is not enough and the "old" Custom Panel tools are already available on the Envelope/Adobe Development panel. Sorry, it just feels a bit odd having to use two panels for different things! The custom panel tools are very useful for those who are creative and want to create all sorts of images. However, the custom panel suffers some of the problems that the Variations panel has. The custom panel is hard to customize which leads to fewer variations that can be created and less options when customizing. On the other hand, the Variations panel has far more possible selections than the Custom Panel. The biggest difference is the "Nudge" option. The Variations panel provides 3 levels of adjustment whereas the Custom Panel provides no more than a one-way slider. It is obvious that the Custom Panel is similar to the Variations panel in many aspects.

## **Download Photoshop 2022 (Version 23.0)Free Registration Code 2023**

**What It Does:** The Curve tool gives you the ability to accurately create or edit curves. The Live Wrap tool lets you define the length of your image canvas with the click of a button. This allows your content to be as large or as small as you desire without having to resize them yourself. Learn Adobe Photoshop CS2 in a fun and lab-like environment. You will, of course, get critiques of your work from your instructor and other students; however, you will be taking just one step at a time, and you will be learning to use the software by making a photo gallery of your work. Each project will provide you with the opportunity to

learn new techniques and to explore additional possibilities for the photo-editing process. \"Photoshop may have been around for quite some time, but it still has a place in the world of digital imaging today. If you work in the design world you are most likely using Photoshop at some point during the creative flow. This massive piece of software does it all: image editing, graphic design, animation, web design, and more. But beyond the list of tasks that it can do, there are many settings behind the hood that can be tweaked to get the most out of your editing for a particular use case. Adobe's greatest strength is that the powerful and versatile editing options that are really helpful to keep in mind.\" **What It Does:** Color and Swatches provides an easier way to change the color of your images, add new colors to your content, and save your custom colors for use in future content. These Color and Swatches options are combined in the Filter Options. The Color & Swatches palette is designed to provide quick and easy access to the custom colors you've created for your projects. 933d7f57e6

## **Photoshop 2022 (Version 23.0) With License Code x32/64 2023**

When working with a project, it is easy to get distracted by the multitude of choices and options that can be packed into a typical image editing task. After all, a picture is worth a thousand words. And what is more, you want to see and try how the picture looks like when you finish editing. Adobe changed that with the Camera Raw & Lens Match feature. It lets you view the difference in your image without making any changes to it. It also copies the adjustments on your camera Raw editor. This isn't just a time-saver, but also allows you to focus on other things while your image is being processed. With this feature, you can see how camera changes the image from the original file you captured without any changes in the editing process. You can also get a preview of the changes you made. "The browser preview pane gives the user more context when posting images for review, whether on social or collaborative platforms, or for commenting or review on a shared web page. This feature is accessible only within the browser. Share for Review functionality enables collaborators to review the selection in the browser without leaving Photoshop. Users can leave comments on the screenshot and the Reviewer can view them from within the preview. The eraser enables users to make edits interactively without needing to re-save from the preview. The eraser can only be used within the browser, and is not available in the desktop version of Photoshop.

" Large Modern became a new web font family for Photoshop and Adobe XD sold through Creative Cloud Libraries. Almost all of the fonts are available in the range of five weights, as well as a set of five matching italics. The set averages 565 glyphs and includes four alternates.

" Seashore is a new color palette for seascapes, the beach, and similar coastal tones drawn from a combination of many different colors."

download photoshop cc 2020 free download for lifetime download photoshop cs5 64 bit photoshop download for pc download photoshop download photoshop download adobe photoshop 7.0 download for pc download download the zxp at www.remove.bg/photoshop/download photoshop download 32 bit download adobe photoshop 7.0 software free download free download photoshop download software download download download photoshop

LOS ANGELES--(BUSINESS WIRE)-- Today at Adobe MAX – the world's largest creativity conference – Adobe (Nasdaq:ADBE) is previewing the web-enabled capabilities of its flagship desktop application, Photoshop. The update creates a path for users to experience Photoshop on the web in a wholly new way. LOS ANGELES--(BUSINESS WIRE)-- Today, Adobe (Nasdaq:ADBE) is previewing the web-enabled capabilities of its flagship desktop application, Photoshop. The update creates a path for users to experience Photoshop on the web in a wholly new way. Choose a look we created with Procreate and we'll make sure that it looks like a million bucks in Adobe Photoshop. Many of our pro designers taught themselves Photoshop when they were younger and love to practice using this powerful professional tool. Your images will be at their best when you edit them in Photoshop. Find out more about how we edit our work in the video below. Open the Massive file palette. By expanding the Document window, you can see everything in the file. With the file palette, you can navigate among any facet of the file and use a variety of tools while viewing the data and metadata at the same time. The file palette also provides you with access to organize your projects with the Project Browser. With the Project Browser you can organize and manage a large amount of data from multiple layers within one file. The Project Browser is also where you can tag data within a file and apply copyright settings.

Adobe Pinnacle Studio is a video editing software created by Thomson Multimedia as an alternative to Adobe Premiere. It is a video editing program that runs on Windows and Mac OS X. The file format it supports is AVI. It features a timeline editor, non-linear editing, effects, transitions, and much more. It is part of the Adobe Creative Cloud. Audition CC is a digital audio editing software developed by Adobe. It includes a real-time waveform display and a host of audio editing tools in a feature-rich operation environment, including effects, musical instruments, filters, transitions and much more. InDesign CC is a document design software developed by Adobe. It was launched in 1994 as a desktop document creation and layout program, soon followed by a web app. Now in addition to its usual print and Web platform, it integrates with Creative Cloud. Adobe Dreamweaver is a Web authoring software, combining page design and development tools, site management, HTML, XHTML markup, site organization, bundled fonts, page prototyping, and more. It has an integrated CSS editor, in-line code editing, server publishing, WYSIWYG editing, templates, and more. It is part of the Adobe Creative Cloud. Inkstudio is a software, application, and service for print designers, photographers, and artists. It consists of three components; an application that provides a design space for creating and editing, a digital printer, and a print lab. It was developed by Adobe from InkScape, abstract schematic, and supposed to work like PIXAWeb.

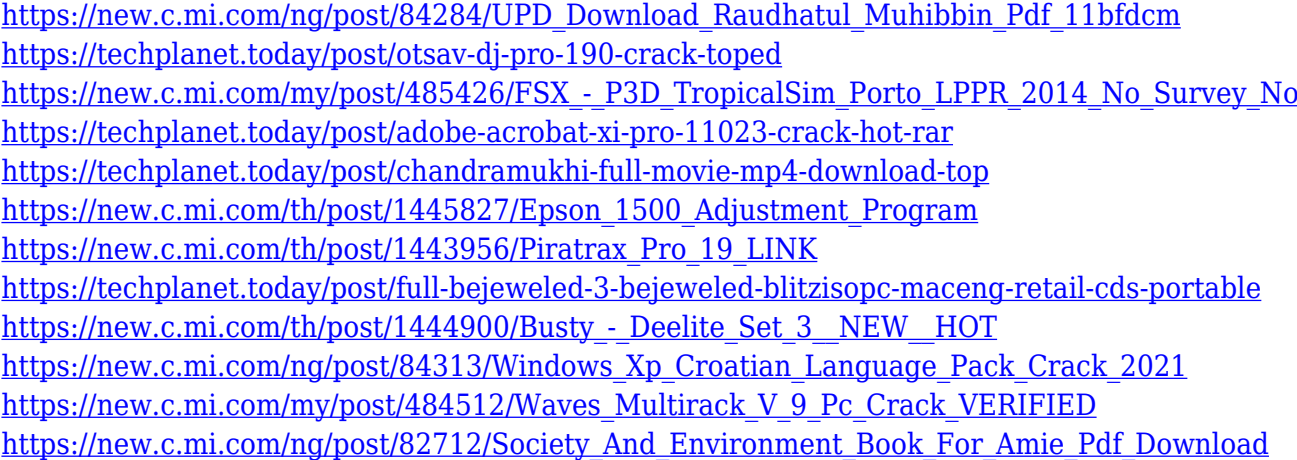

In today's world, people are more aware about the latest and best technologies and ideas in the market. They using the Computer software which is very critical for their business. In this modern era, there are lots of people who are interested and want to grow their business, and at the same time, people are looking for the best technology which can help them doing doing that. one such technology is Adobe Photoshop where you can improve your skills and improve your productivity. Adobe Photoshop has similar functions to those in the Paint Shop Pro. You can resize, rotate, colour correct, and trim images, swap them around, create new layers, and mask images in the same way as in Paint Shop Pro. You can choose between two-dimensional shapes or use shaded areas to create 3D images. You can merge multiple images into one, remove unwanted areas, and apply special effects. Adobe Photoshop is actually a heavy photograph editing tool which is more heavier than the Paint Shop Pro, in that Paint Shop Pro has the capability to edit, and convert the images but the Adobe Photoshop comes with more instant editing capabilities with features like cloning and lost of perspective correction. This makes Photoshop the best choice for raster image editing, including image and photo enhancement. And, although it's an advanced program, it's remarkably easy to learn. There are loads of tutorials available for free online and there are amazing learning resources such as Photoshop CS6 For Dummies and the official Adobe Photoshop online resource center.

11 With Key Free License Key 3264bit\_lifetimE\_patch\_20.pdf <https://edebiseyler.com/photoshop-software-download-for-pc-hot/> [https://www.wangfuchao.com/wp-content/uploads/2022/12/Download-Photoshop-CC-2015-Version-17](https://www.wangfuchao.com/wp-content/uploads/2022/12/Download-Photoshop-CC-2015-Version-17-Registration-Code-WIN-MAC-64-Bits-lAtest-release-.pdf) [-Registration-Code-WIN-MAC-64-Bits-lAtest-release-.pdf](https://www.wangfuchao.com/wp-content/uploads/2022/12/Download-Photoshop-CC-2015-Version-17-Registration-Code-WIN-MAC-64-Bits-lAtest-release-.pdf) [https://iskurbil.com/wp-content/uploads/2022/12/Download-Adobe-Photoshop-CC-2019-Keygen-For-L](https://iskurbil.com/wp-content/uploads/2022/12/Download-Adobe-Photoshop-CC-2019-Keygen-For-LifeTime-x3264-2023.pdf) [ifeTime-x3264-2023.pdf](https://iskurbil.com/wp-content/uploads/2022/12/Download-Adobe-Photoshop-CC-2019-Keygen-For-LifeTime-x3264-2023.pdf) <https://survivalist.fun/wp-content/uploads/2022/12/chrijama.pdf> [https://www.grenobletrail.fr/wp-content/uploads/2022/12/Download-free-Adobe-Photoshop-CS3-Full-](https://www.grenobletrail.fr/wp-content/uploads/2022/12/Download-free-Adobe-Photoshop-CS3-Full-Product-Key-x3264-lAtest-versIon-2023.pdf)[Product-Key-x3264-lAtest-versIon-2023.pdf](https://www.grenobletrail.fr/wp-content/uploads/2022/12/Download-free-Adobe-Photoshop-CS3-Full-Product-Key-x3264-lAtest-versIon-2023.pdf) [https://kevinmccarthy.ca/photoshop-2022-version-23-0-2-download-keygen-full-version-activation-for](https://kevinmccarthy.ca/photoshop-2022-version-23-0-2-download-keygen-full-version-activation-for-pc-3264bit-2023/)[pc-3264bit-2023/](https://kevinmccarthy.ca/photoshop-2022-version-23-0-2-download-keygen-full-version-activation-for-pc-3264bit-2023/) <http://arabmasr.com/wp-content/uploads/2022/12/alpmyc.pdf> [https://securetranscriptsolutions.com/wp-content/uploads/2022/12/Photoshop-Pro-Free-Download-Fo](https://securetranscriptsolutions.com/wp-content/uploads/2022/12/Photoshop-Pro-Free-Download-For-Windows-10-EXCLUSIVE.pdf)

[r-Windows-10-EXCLUSIVE.pdf](https://securetranscriptsolutions.com/wp-content/uploads/2022/12/Photoshop-Pro-Free-Download-For-Windows-10-EXCLUSIVE.pdf)

No matter how many versions and whatever new feature Adobe may introduce with Photoshop, there were few tools that were tested with time and remained sturdy and highly important in the chronicles of development. They define the importance of Photoshop and cope up with changes in the technological world. Designers love to work on these tools, regardless of the way they put them to use in correcting images or designing a brochure, website or even a mobile application. The list of top ten tools and features are proved as the best of Photoshop. Possibly one of the most mind-blowing new features from Photoshop for the year ahead is the introduction of Neural Filters. It's actually a new workspace within Photoshop with filters powered by Adobe Sensei. Equipped with simple sliders, you can make magic happen such as changing your subject's expression, age, gaze or pose in the time it takes you to say "AI technology". To access Neural Filters head to Photoshop, and choose Filters > Neural Filters. LOS ANGELES--(BUSINESS WIRE)-- Today, Adobe (Nasdaq:ADBE) announced at Adobe MAX – the world's largest creativity conference – new innovations in Photoshop that make the world's most advanced image editing application even smarter, more collaborative and easier to use across surfaces. Share for Review (beta) enables users to conveniently collaborate on projects without leaving Photoshop, and new features make editing images in a browser far more powerful. Additionally, the flagship Photoshop desktop app adds breakthrough features powered by Adobe Sensei AI, including selection improvements that enhance the accuracy and quality of selections, and a one-click Delete and Fill tool to remove and replace objects in images with a single action.